## **«Предоставление разрешения на отклонение от предельных параметров разрешенного строительства, реконструкции объектов капитального строительства»**

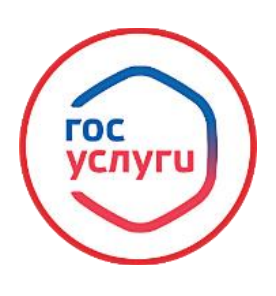

**Для получения муниципальной услуги, необходимо в сети интернет набрать Госуслуги (https://www.gosuslugi.ru/) → Вход в профиль заявителя с помощью логина и пароля.**

B Haйти J = Будьте в Плюсе G D Perucrpauus 2 Войти Яндекс госуслуги Поиск Картинки Видео Карты Товары Новости Переводчик Все Портал **государственных услуг** Российской Федерации<br>Gosuslugi.ru ◎ …<br>Справочная информация для частнах и юридических лиц о порядке оказания г  $\bullet$ Портал государственных услуг Российской Федерации <mark>справочная информация для частных и юридических лиц о поряд</mark><br>тематике, ведомству, жизненной ситуации. Перечни документов. госуслуги **Услуги**<br>Электронные заявления, оформление выплат, Постановка автомототран<br>онлайн-платежи... Основная информация ототранспортных средств и Основным интернетивизми<br>Справочно-ниформационный интернет-портал, Обеспечивает доступ<br>Правочно-ниформационный интернет-портал, Обеспечивает доступ<br>Послийской Федерации - Россий, государственных функциях по контролю и над Помощь и поддержка и иностранцам<br>Портал государственных услуг Российской Госуслуги для иностранных граждан,<br>Федерации. пребывающих в Российскую... Для юридических лиц Для предпринимателей<br>Получайте госуслуги для вашего бизнеса, не Это может занять некоторое врем:<br>выходя из офиса! Сайт: gosuslugi.ru Запись на прием к врачу Каталог ведомств<br>Министерство здравоохранения Российской Если вы не нашли ответ на ваш вопрос на<br>Федерации:Запись на... вкладке "Информация"... Социальные сети C Telegram (C YouTube C BKoнтакте) (C Одноклассники

2.

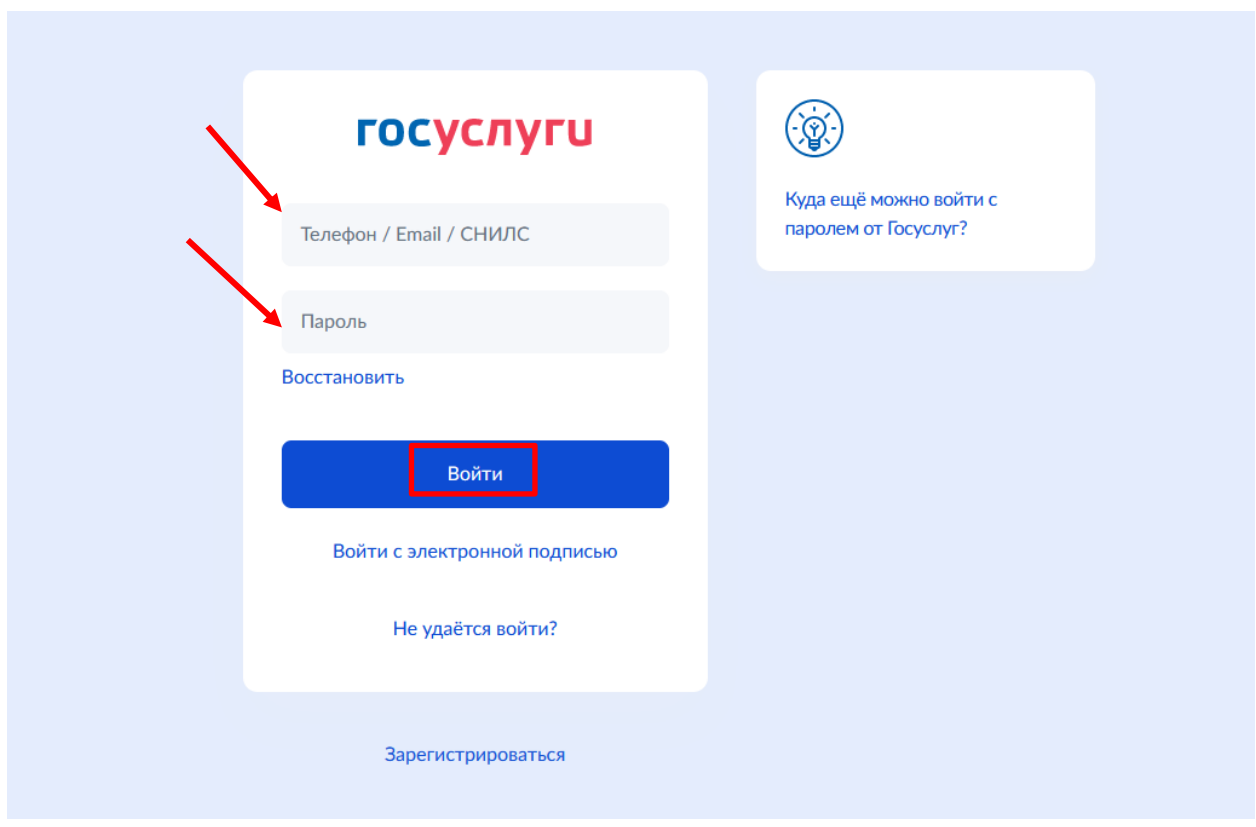

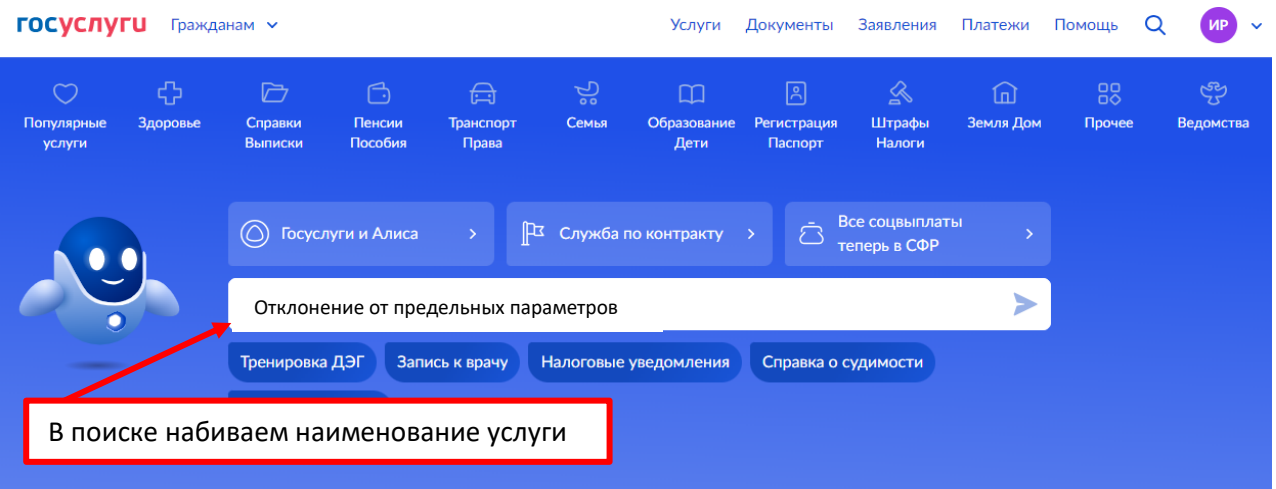

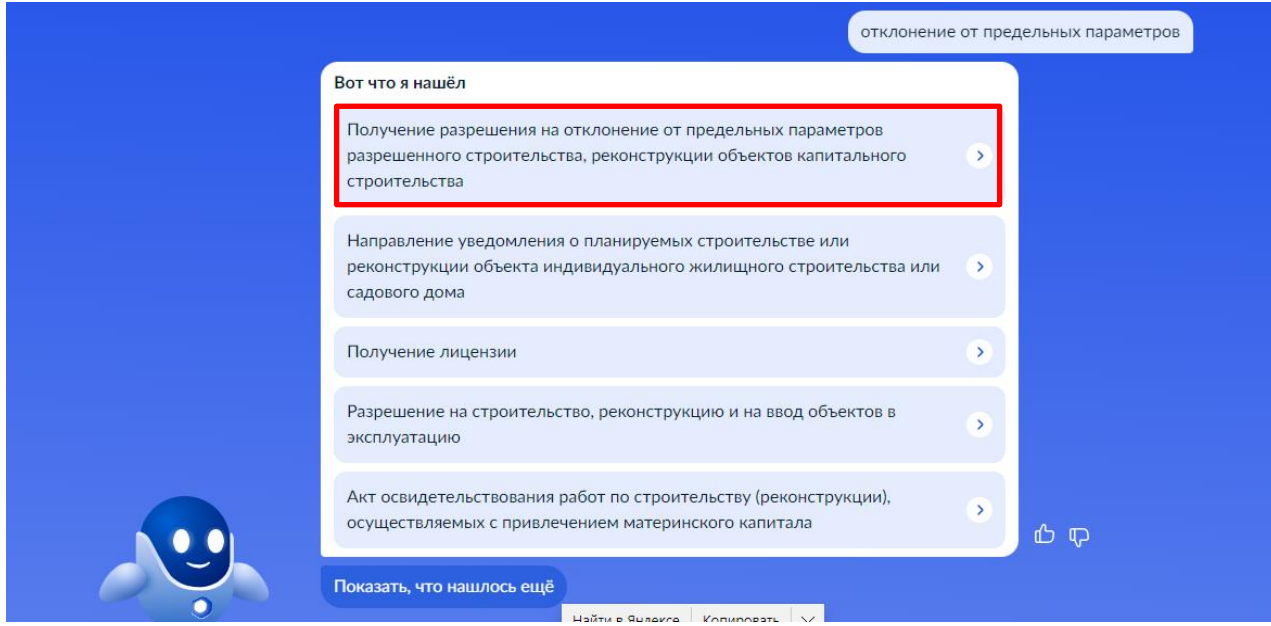

4.

**ГОСУСЛУГИ** Гражданам РФ ~

Услуги Документы Заявления Платежи Помощь Q

Получение разрешения на отклонение от предельных параметров разрешенного строительства, реконструкции объектов капитального строительства

При строительстве, реконструкции объектов капитального строительства правообладатель земельного участка может отклониться от установленных градостроительным регламентом предельных параметров разрешенного строительства если размер земельного участка, его конфигурация, инженерно - геологические и иные характеристики неблагоприятны для застройки.

Срок услуги 47 рабочих дней.

Результатом услуги является разрешение на отклонение от предельных параметров в электронном виде, принятое по результатам проведения публичных слушаний или общественных обсуждений.

Начать

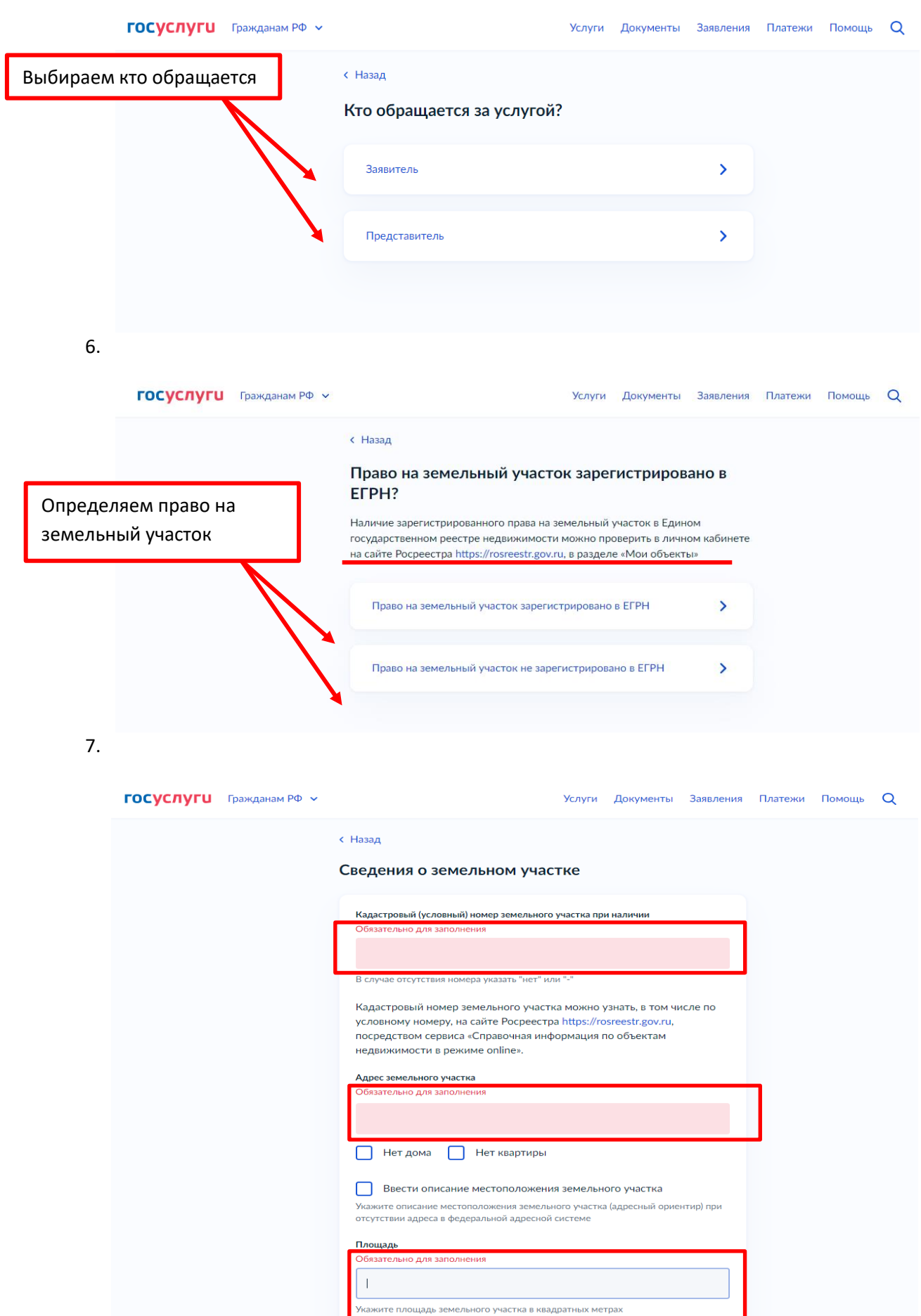

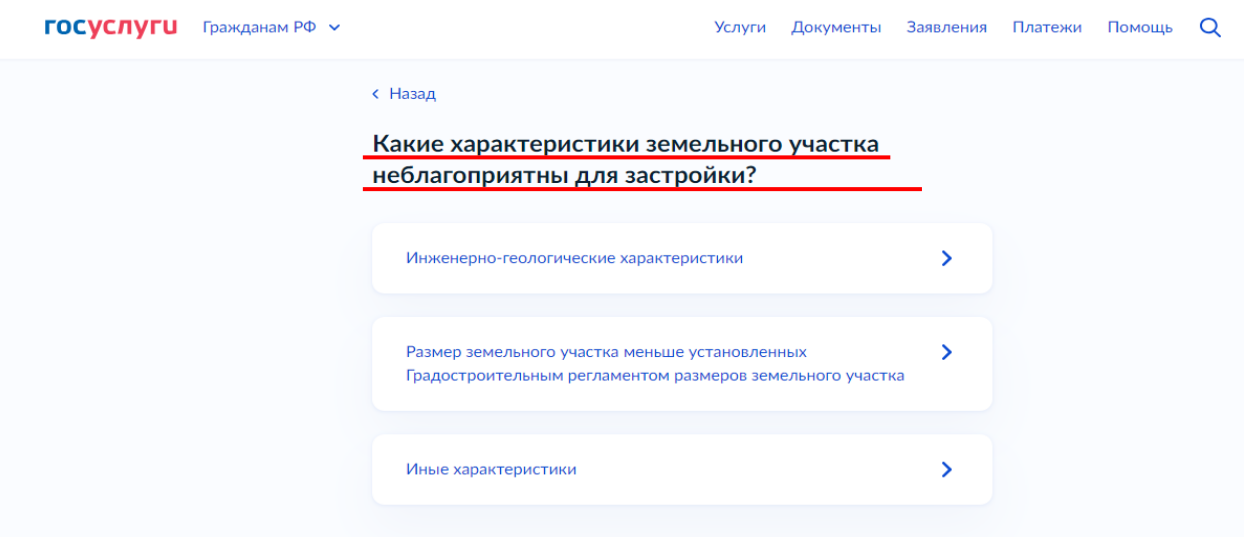

## 9.

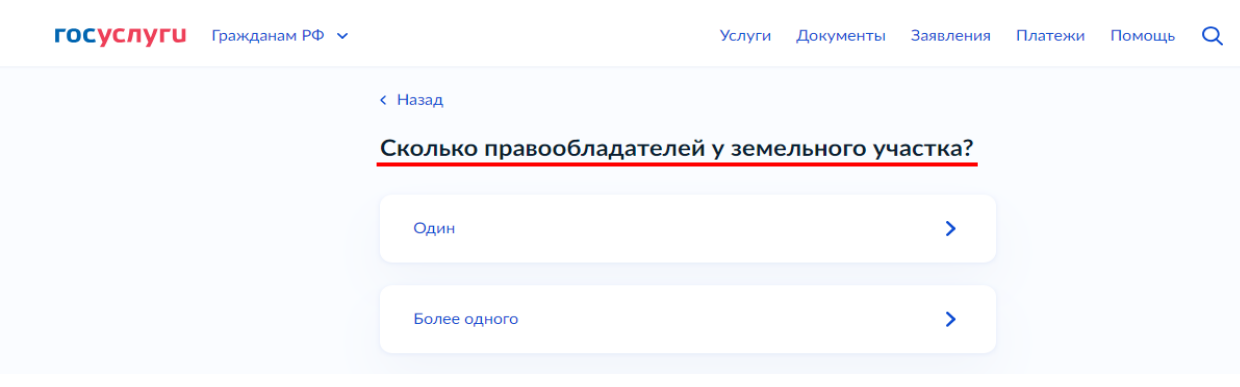

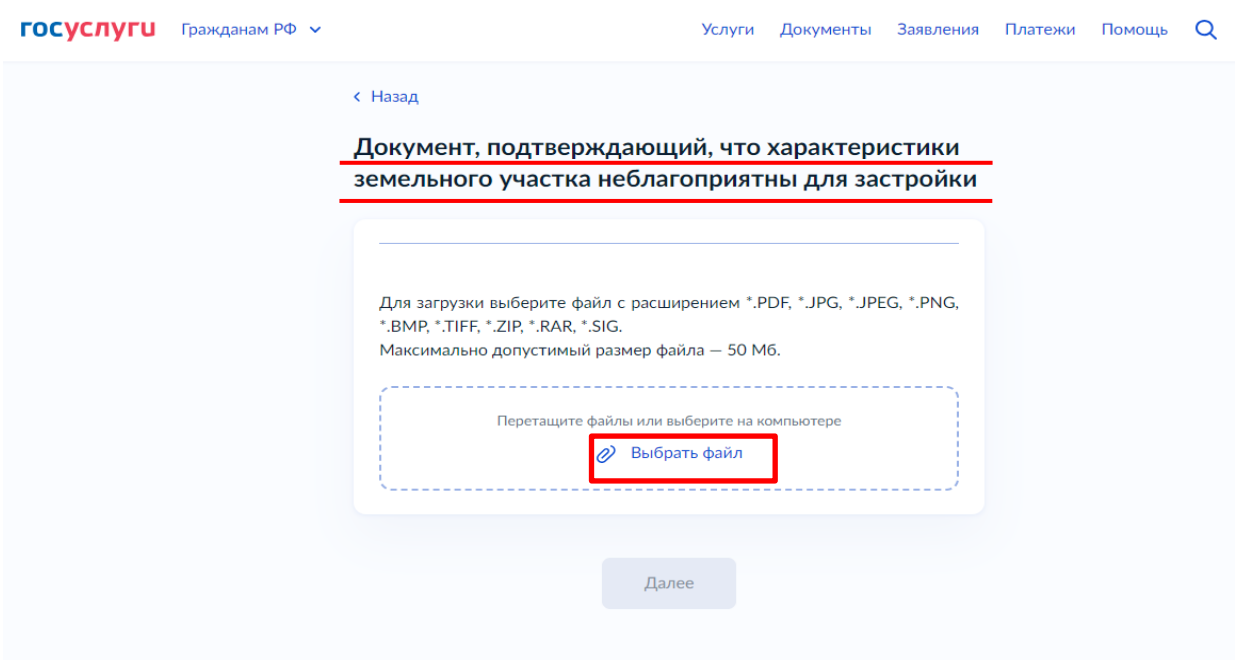

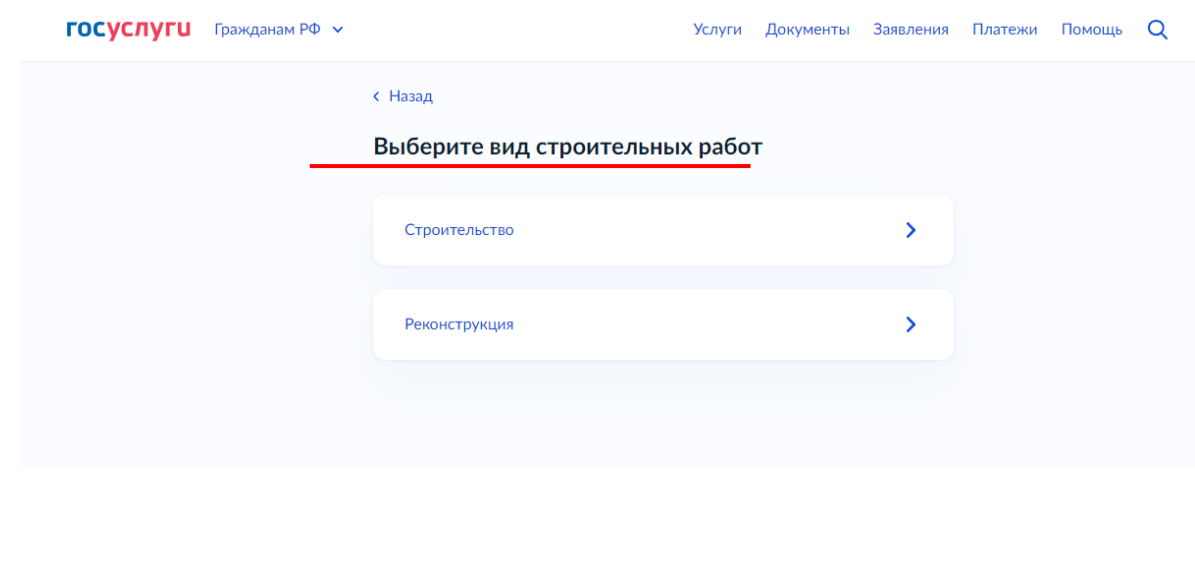

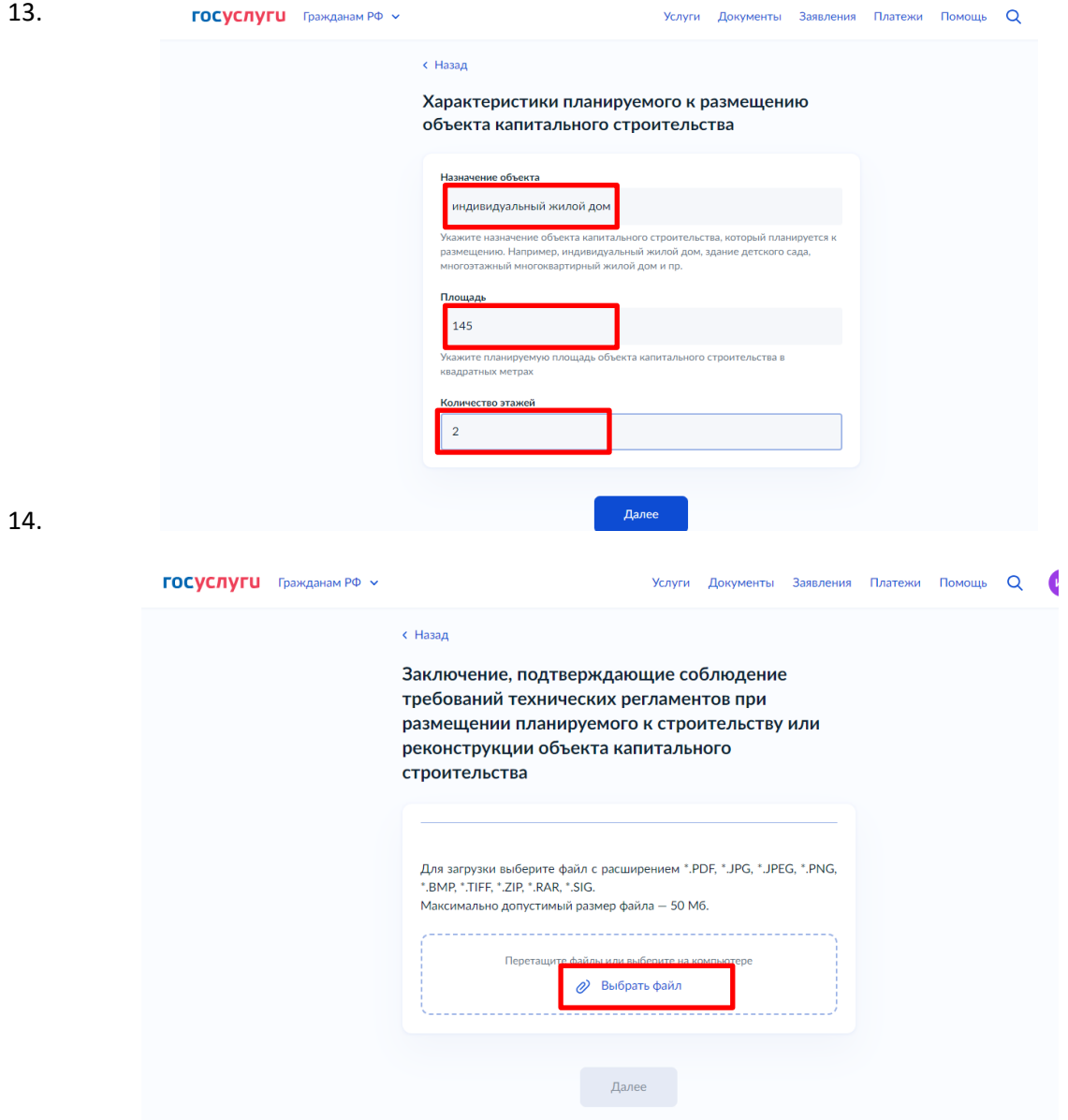

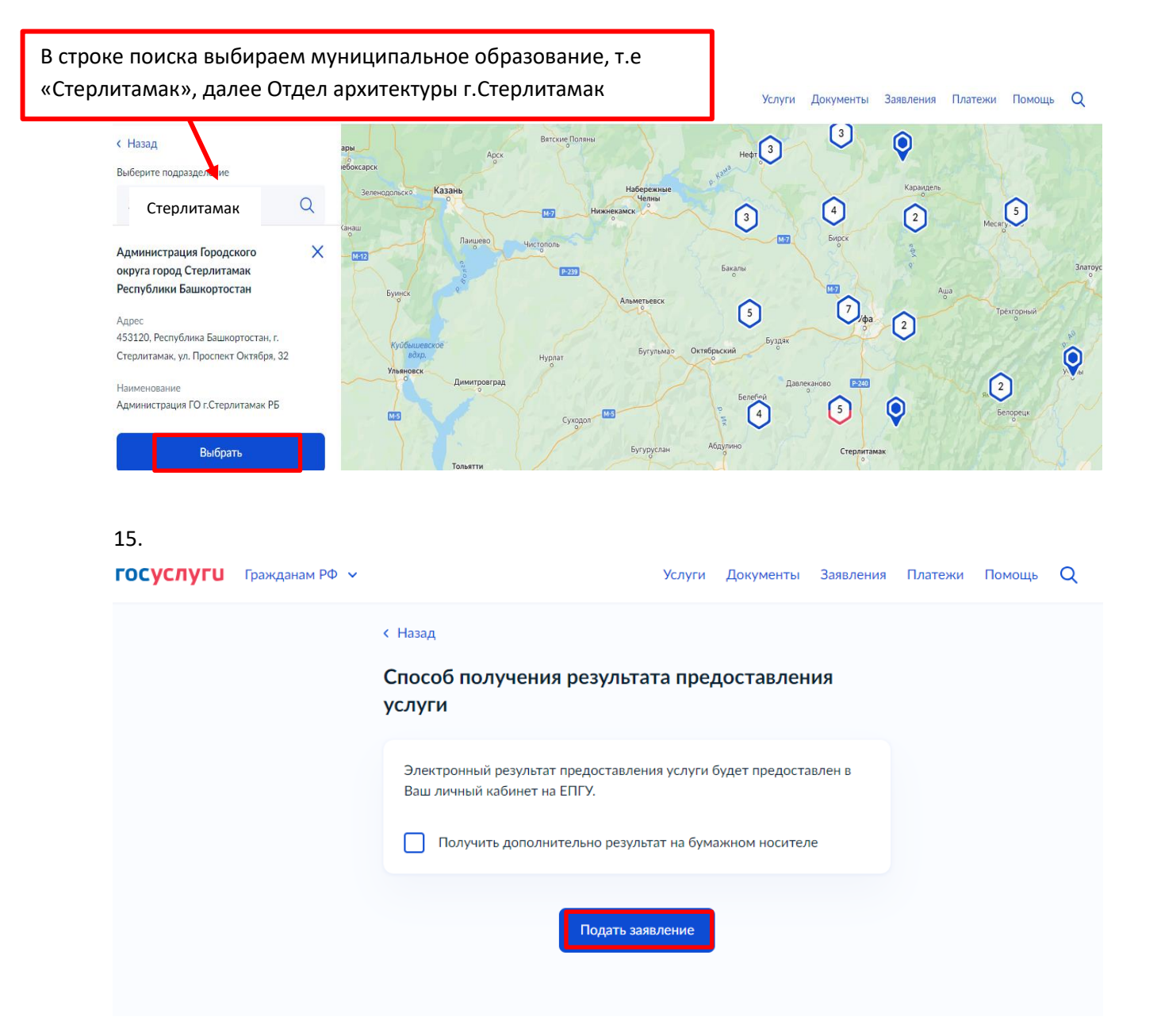

## **Все, заявление отправлено в ведомство!**